# Weekly Meeting

July 25 2018

1

### DQM

- Have list of rqs and rrqs that are needed for type 3 decider decisions (or at least to create diagnostic plots)
	- HV
		- \* paampres ... pdampres
		- \* pxdelWK, pydelWK
		- \* paINT ... pdINT
	- iZIP:
		- \* pxpartINT, pypartINT
		- \* pa1INT ... pd2INT
		- \* qi1OF ... qo2OF
		- \* pzsumpartINT
		- \* qsum1OF, qsum2OF
		- \* qzpartOF
		- \* ygsumINT
		- \* qrpart1OF, qrpart2OF
		- \* prpartINT, prpart1INT, prpart2INT

### DQM

- Next steps:
	- Go through cdmsbats, determine which functions/algorithms/etc are needed to produce those rqs/rrqs.
	- Do some timing measurements to determine how long it takes to produce those rqs/rrqs
	- Include noisePSD in this
- Ben Smith has created some fake data that mimics SNOLAB data (trace length, num detectors, num channels, etc)
- One thing to note is that there is no down conversion in these traces – may have an effect on timing

#### **PDL 800-D**

#### **Picosecond Pulsed Diode Laser Driver with CW Capability**

- Pulsed and CW operation
- Easily selectable repetition rates from 31.25 kHz to 80 MHz
- Externally triggerable from single shot up to 80 MHz / sync output
- · Laser pulse energy adjustable via driver unit
- Laser heads from 266 to 1990 nm, LED heads from 255 to 600 nm
- External trigger / sync output

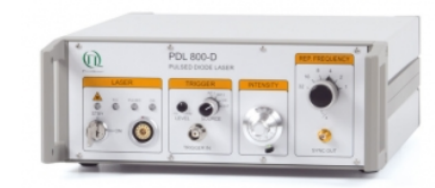

#### **LDH-FA Series**

4.66 eV

#### Amplified Picosecond ulsed Laser Diode Heads

- Available wavelengths: 266, 355, 515, 531, 560, 766, 1064, and 1532 nm
- Pulse width down to 70 ps (FWHM)
- Average output power between 1 mW and 450 mW (depending on wavelength)
- Repetition rates up to 80 MHz
- Collimated beam or PM fiber output with FC/APC fiber connector

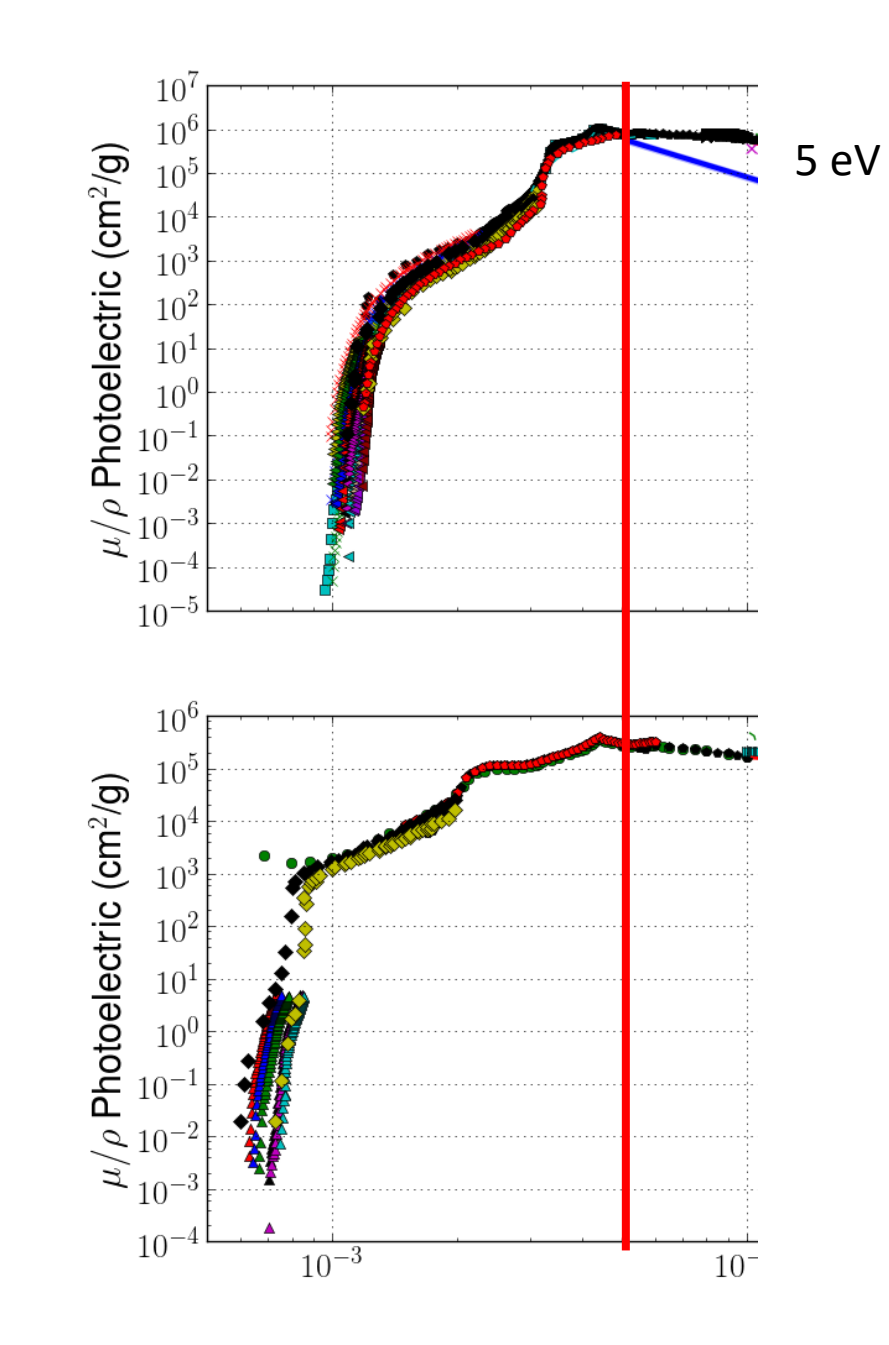

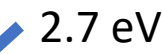

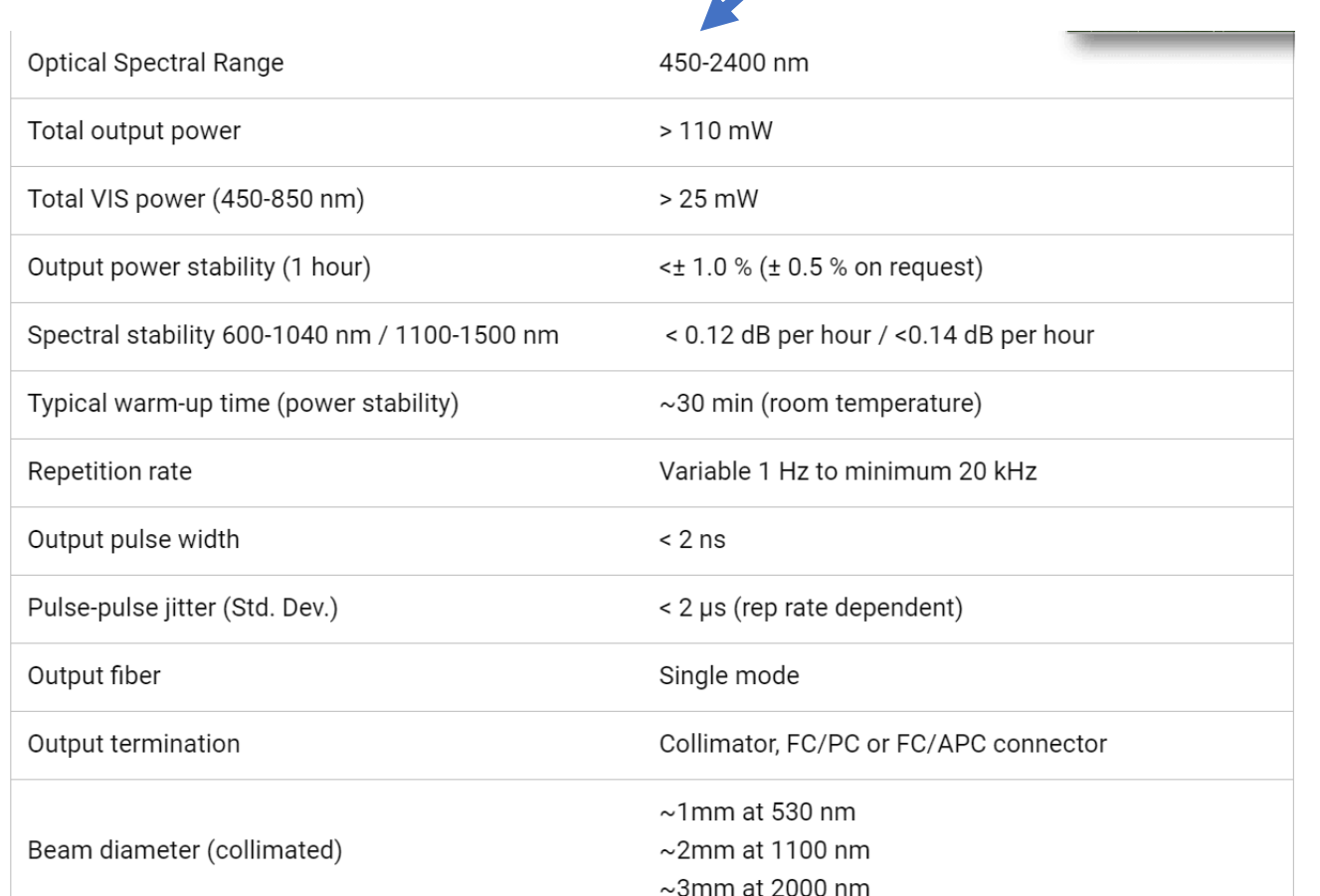

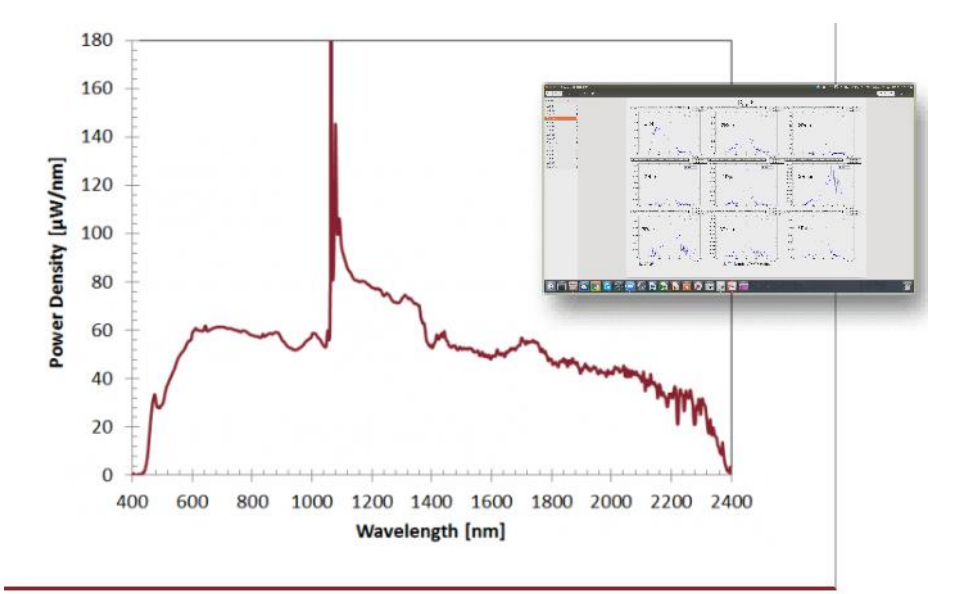

I with low jitter up to 20 kHz. The trigger signal can be iput that galvanically isolated.

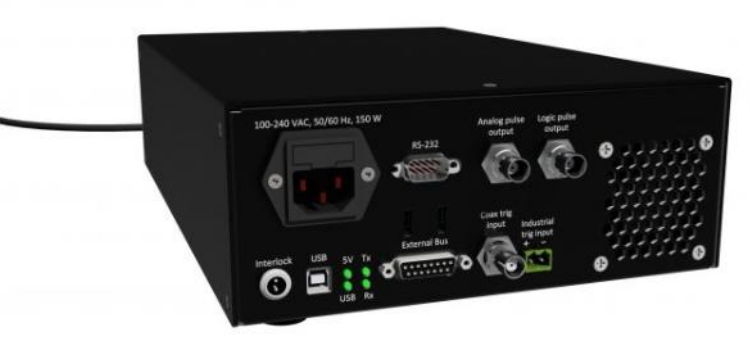

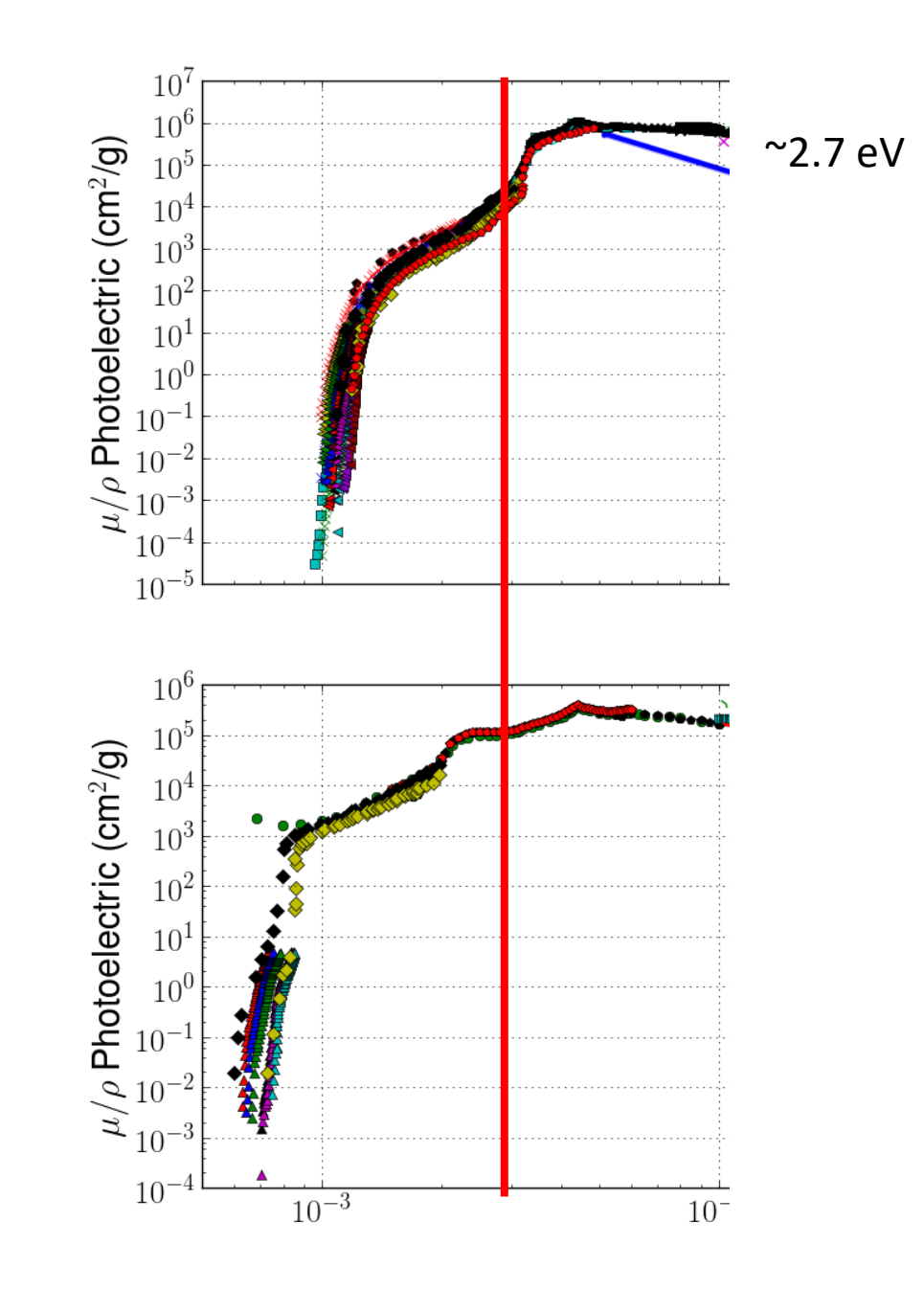

• What we also need to think about – fiber optic cable. Can we get cables that can transfer these wavelengths to the detector?

### Photoelectric Cross Section Measurement

- Noah, Chris and I all agree that the 'staircase' is the best way to go.
- Matt Pyle thinks that this should be easy enough to fabricate
- Can start using the laser they have at 1.91 eV
- Si should be straight forward. Thickness side can be ~100 um, thinness side can be ~0.65 um (wavelength of laser)
- Ge is going to be much more difficult, as cross section is much higher. At 1.5 um, only 0.0004% of light will pass through the Ge.

### Other news

- I leave next week!
- Plan to do before leaving:
	- Get a lot of these DQM done (or to a good enough place for now)
	- Upload my version of sensitivity code to repository. It will need fixing, but I want it there so people can at least see/use it.